**Roll No. ...................................** 

# **CD–2027**

# **B. Com. (Part II) EXAMINATION, 2020**

### **(Old Course)**

**(Group—III : Applied Economics)** 

Paper First

#### BUSINESS STATISTICS

- *Time : Three Hours*
- *Maximum Marks : 75*
- **नोट** : सभी **पाँच** प्रश्नों के उत्तर दीजिए। प्रत्येक इकाई से **एक** प्रश्न *djuk vfuok;Z gSA lHkh iz'uksa d¢ vad leku gSaA*

 Attempt all the *five* questions. *One* question from each Unit is compulsory. All questions carry equal marks.

## *bdkbZ*&*<sup>1</sup>***(UNIT—1)**

1. विवरणात्मक सांख्यिकी से आप क्या समझते हैं ? विवरणात्मक *lkaf[;dh rFkk vuqekfur lkaf[;dh esa vUrj crkb,A* 

What do you mean by Descriptive Statistics ? Differentiate between Descriptive Statistics and Inferential Statistics.

## अथवा

## (*Or*) *¼v½ la[;kvksa 6*] *4*] *8*] *2*] *5*] *7 dks ;ksx izrhd ds :i esa tksfM+,A 5*

Add the numbers 6, 4, 8, 2, 5, 7 using summation symbol.

*¼c½ fuEufyf[kr vk¡dM+ksa ls ekf/;dk dh x.kuk dhft, % 10* 

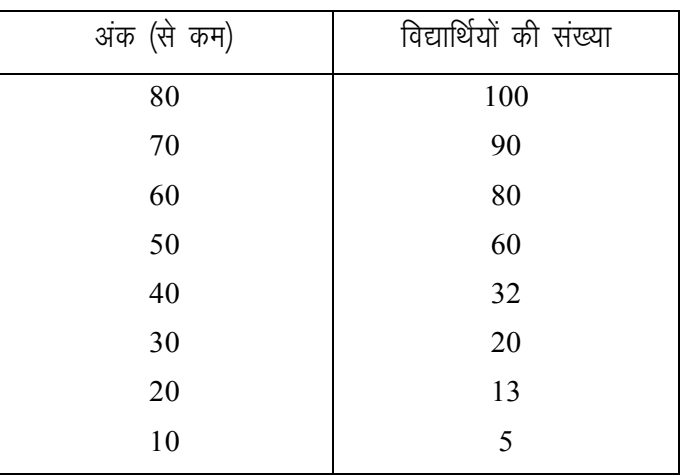

Calculate Median from the following data :

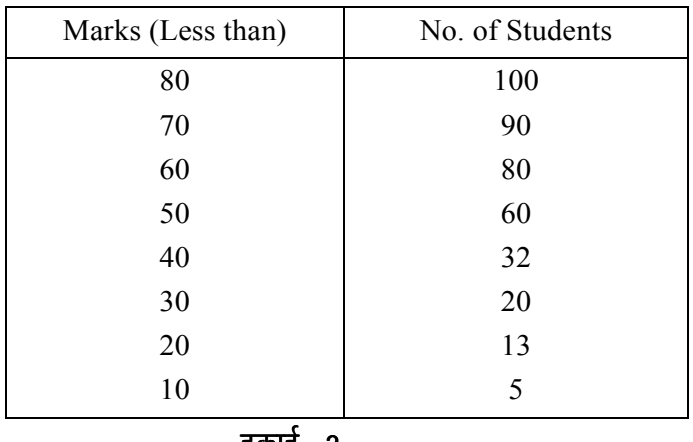

*bdkbZ*&*<sup>2</sup>*

**(UNIT—2)** 

2. निम्नलिखित आवृत्ति वितरण के लिए माध्य से माध्य विचलन तथा *bldk xq.kkad Kkr dhft, %* 

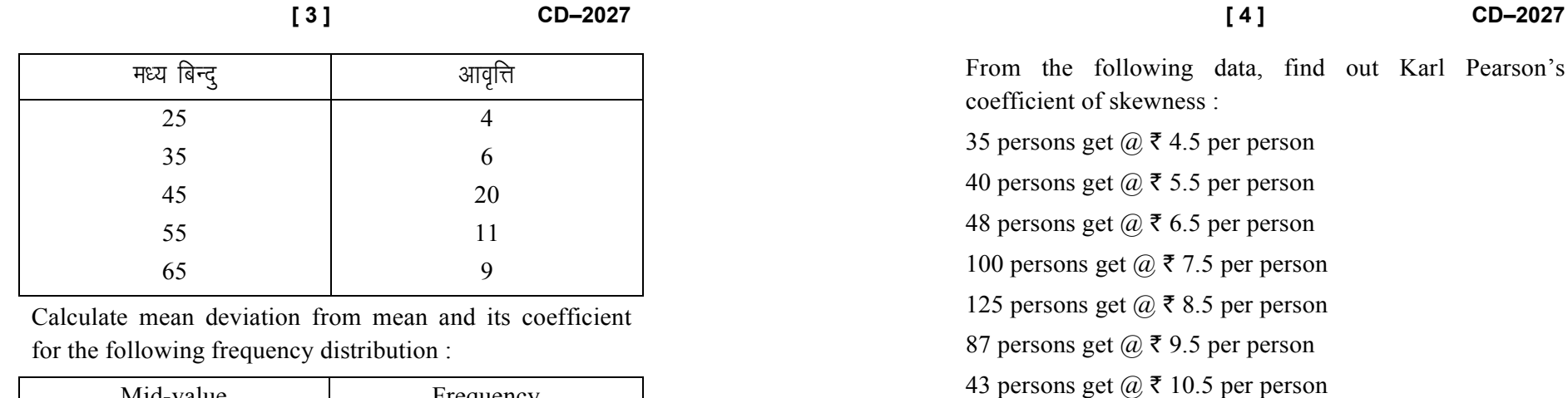

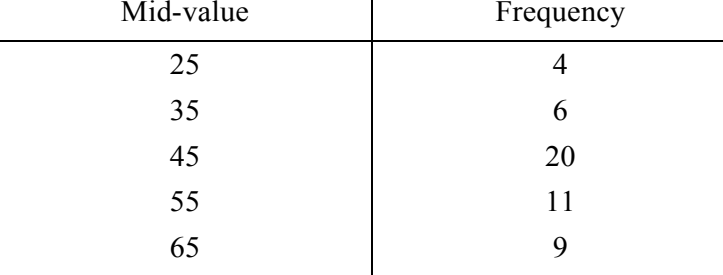

अथवा

(*Or*)

*fuEufyf[kr leadkas ls dkyZ fi;lZu dk fo"kerk xq.kkad Kkr* **कीजिए** :

35 व्यक्ति ₹ 4.5 प्रति व्यक्ति के हिसाब से पाते हैं **40 व्यक्ति ₹ 5.5 प्रति व्यक्ति के हिसाब से पाते हैं** *48 O;fDr* ` *6-5 izfr O;fDr ds fglkc ls ikrs gSa* 100 व्यक्ति ₹ 7.5 प्रति व्यक्ति के हिसाब से पाते हैं 125 व्यक्ति ₹ 8.5 प्रति व्यक्ति के हिसाब से पाते हैं *87 व्यक्ति ₹ 9.*5 प्रति व्यक्ति के हिसाब से पाते हैं 43 व्यक्ति ₹ 10.5 प्रति व्यक्ति के हिसाब से पाते हैं *22 व्यक्ति ₹ 11.*5 प्रति व्यक्ति के हिसाब से पाते हैं 3. (अ) सह-सम्बन्ध क्या है ? इसके माप की तीन विधियाँ बताइए। 5 What is Correlation ? Mention the name of three methods to measure the same.

*bdkbZ*&*<sup>3</sup>***(UNIT—3)** 

22 persons get  $(a) \bar{z}$  11.5 per person

*(ब)* कोटि-अन्तर की विधि द्वारा X व Y के बीच सह-सम्बन्ध *xq.kkad Kkr dhft, % 10* 

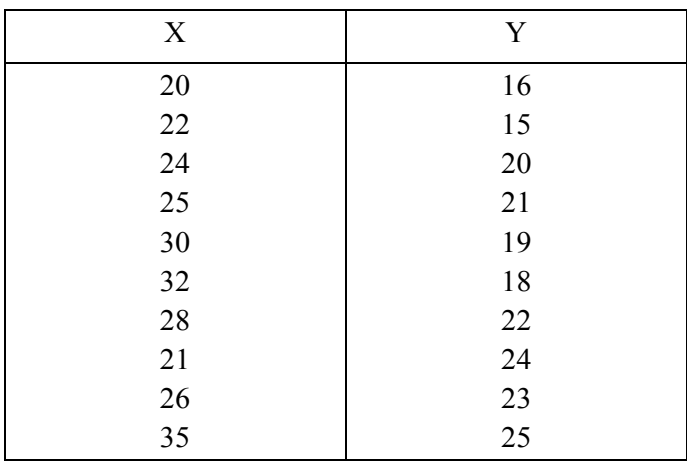

 **[ 4 ] CD–2027** 

Find out the coefficient of correlation between X and Y by the method of rank differences :

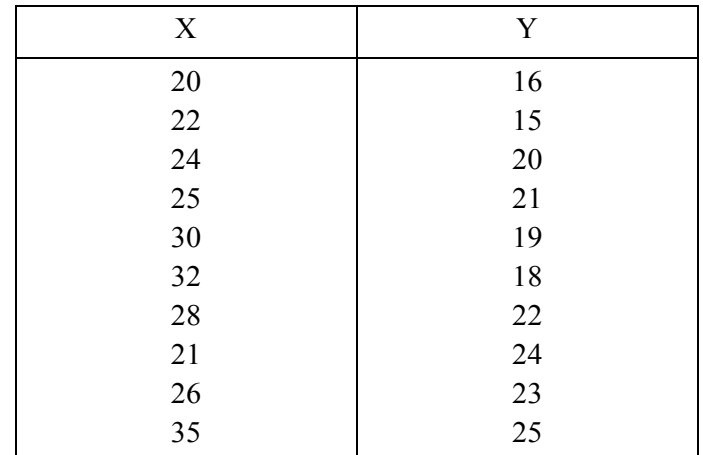

*vFkok*

(*Or*)

**निम्नलिखित मान दिये हुए हैं** :

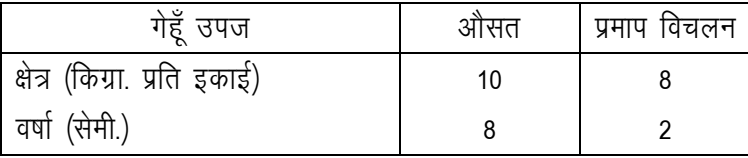

*n* उत्पादन व वर्षा के बीच सह-सम्बन्ध गुणांक = 0.5 |

*lEHkkfor mRiknu crkb, tcfd o"kkZ 9 lseh- gksA* 

Given the following values :

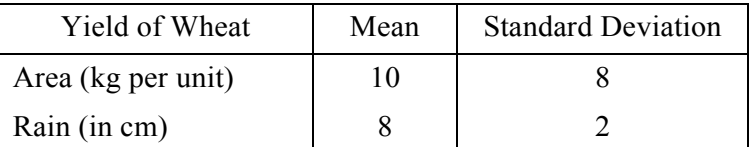

Correlation coefficient between production and rainfall,  $r = 0.5$ .

Estimate the yield when rainfall is 9 cm.

*bdkbZ*&*<sup>4</sup>***(UNIT—4)** 

4. "सचकांक आर्थिक चाप मापक हैं।" विवेचना कीजिए तथा *lwpdkadksa dh mi;ksfxrk ,oa lhek,¡ crkb,A* 

"Index numbers are economic barometers." Discuss and explain the utility and limitations of Index Number.

## अथवा

(*Or*)

*fuEufyf[kr vk¡dM+ksa ls U;wure oxZ jhfr }kjk miufr ewY; Kkr कीजिए* :

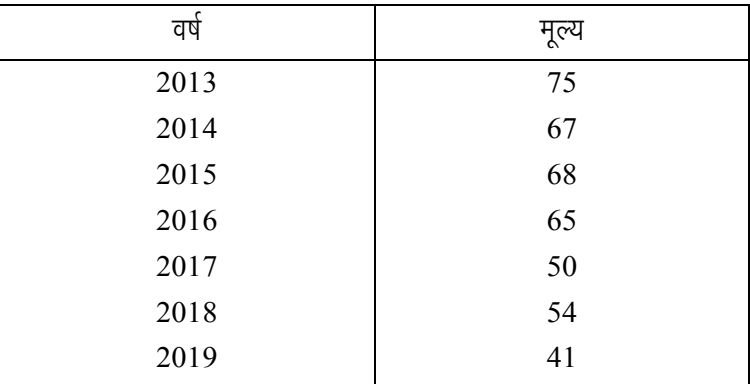

Calculate trend values by the method of least squares from the data given below :

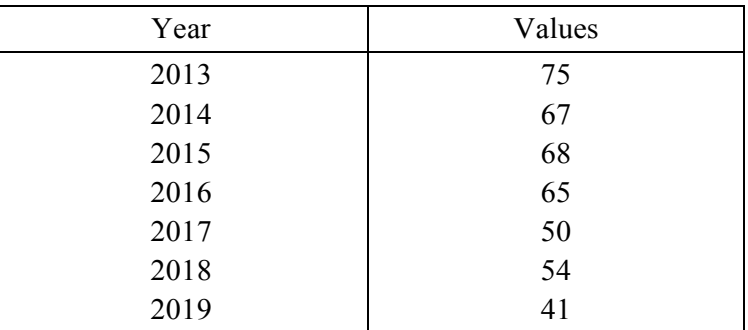

 **[ 7 ] CD–2027** 

*bdkbZ*&*<sup>5</sup>***(UNIT—5)** 

5. व्यावसायिक पूर्वानुमान क्या है ? उन सांख्यिकीय विधियों की *O;k[;k dhft, tks fd O;kolkf;d iwokZuqeku esa lgk;d gksrh* हैं।

What is business forecasting ? Explain those statistical methods which help in business forecasting.

#### अथवा

#### (*Or*)

*(अ)* बारह टिकटों पर एक-एक संख्या 1 से 12 तक लिखी हुई हैं। यदि उनमें से किसी एक टिकट को यादृच्छ्या उठा लिया जाय तो उस पर लिखी हुई संख्या के तीन के गुणक  $10$ *gksus dh izkf;drk Kkr dhft,A 10* 

There are 100 tickets numbered from 1 to 100. They are well shuffled and a ticket is drawn at random. Find the probability that the number on the ticket drawn is a multiple of 3.

*¼c½ rk'k ds pkj iŸks fcuk iquLFkkZfir fd, ckjh*&*ckjh ls [khaps tkrs gSaA D;k izkf;drk gS fd pkjksa bDds gksaxs \ 5*Four cards are drawn successively at random without replacement. What is the probability that four will be Aces ?